# The gitstatus package<sup>∗</sup>

Maximilian Gruber m.gruber@mailbox.org

October 8, 2022

#### Abstract

This package allows to include information about a git-repository into a document. This information can be included like the watermark in this document or by the use of variables.

## 1 Introduction

If your LaTeX-document is version-controlled with git, you might encounter situations, where you want to include some information of your git-repository into your LaTeX-document - e.g. to keep track on who gave you feedback on which version of your document.

### 2 Options

gitdir custom git dir (can be relative), (default is ".git/", meaning your LaTeX document is in the top level of your repo)

watermark watermark with branch + hash on top of page (default: don't use watermark) nowatermark same as watermark=false

novariables disable creation of variables (default: false, hence variables are created)

### 3 Variables

Apart from the option to add a watermark at the top of the page that mentions the current commit hash and branch-name, the package also provides variables \gitdir with the same information for individual use. These variables are: The directory of the git repository.

\gitcommit The hash of the most recent commit of the current branch. \gitbranch The name of the current branch.

<sup>∗</sup>This document corresponds to gitstatus v1.1, dated 2022/10/06.

### 4 Implementation

#### 4.1 Required Packages

The package relies on five other packages. Three are listed here, the other two are only required if a watermark is created.

```
1 \RequirePackage{kvoptions}
```
- 2 \RequirePackage{catchfile}
- 3 \RequirePackage{xstring}

#### 4.2 Options

The options are defined.

```
4 \DeclareStringOption[.git/]{gitdir} % custom git dir (can be relative)
5\DeclareBoolOption[false]{watermark} % watermark with branch + hash on top of
6 \DeclareComplementaryOption{nowatermark}{watermark}
7 \DeclareBoolOption[false]{novariables} % disable creation of variables
8 \ProcessKeyvalOptions*
```
### 4.3 Getting Git Information

Git information is read directly from the files within the specified git-directory.

#### 4.3.1 Branch Name

Branch is read from HEAD.

```
9 \def\gitstatus@headpath{\gitstatus@gitdir HEAD}
10 \IfFileExists{\gitstatus@headpath}{
11 \CatchFileDef{\gitstatus@headfull}{\gitstatus@headpath}{}
12 \StrGobbleRight{\gitstatus@headfull}{1}[\gitstatus@head]
13 \StrBehind[2]{\gitstatus@head}{/}[\gitstatus@branch]
14 }{
15 \def\gitstatus@branch{NOT AVAILABLE}
16 \PackageWarning{gitstatus}{Can't find HEAD (maybe check specified gitdir).}
17 }
```
#### 4.3.2 Commit Hash

Commit-Hash is read from refs/heads/<br/>shanch-name>.

```
18 \def\gitstatus@branchpath{\gitstatus@gitdir refs/heads/\gitstatus@branch}
19 \IfFileExists{\gitstatus@branchpath}{
20 \CatchFileDef{\gitstatus@commit}{\gitstatus@branchpath}{}
21 }{
22 \def\gitstatus@commit{NOT AVAILABLE}
23 \PackageWarning{gitstatus}{Can't read commit hash (maybe check specified gitdir).}
24 }
```
#### 4.4 Defining Local Variables

Make directory, branch and hash available outside of package

```
25 \ifgitstatus@novariables
26 \text{else}27 \def\gitdir{\gitstatus@gitdir}
28 \def\gitbranch{\gitstatus@branch}
29 \def\gitcommit{\gitstatus@commit}
30 \setminus fi
```
### 4.5 Creating Watermark

Include git information as watermark.

```
31 \ifgitstatus@watermark
32 \RequirePackage{xcolor}
33 \RequirePackage[printwatermark]{xwatermark}
34 \newwatermark
35 [allpages,color=black!20,angle=0,scale=0.5,align=left,xpos=-2cm,ypos=13cm]
36 {On branch: \texttt{\gitstatus@branch}\\ Commit: \texttt{\gitstatus@commit}}
37 \fi
```
# Index

Numbers written in italic refer to the page where the corresponding entry is described; numbers underlined refer to the code line of the definition; numbers in roman refer to the code lines where the entry is used.

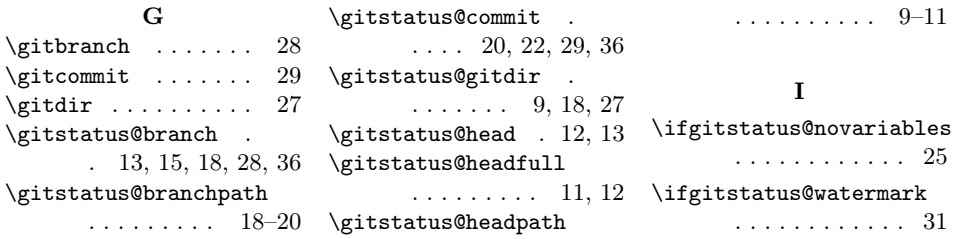